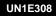

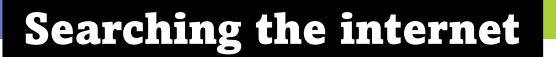

Step 1: Connect your device to the internet Step 2: Choose your internet browser Step 3: Type the questions below into the search bar Step 4: Write your answers below

PASSPORT TO DIGIT

- How old is King Charles?
- What colour is a polar bear's tongue?
- How many people live in Worcestershire?
- Who is the oldest person in the world?
- What does WIFI stand for?

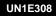

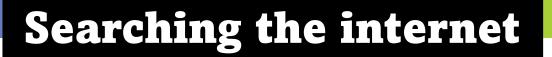

Find out the answers to these questions and write your answers below

PASSPORT TO DIGIT

- How old is King Charles?
- What colour is a polar bear's tongue?
- How many people live in Worcestershire?
- Who is the oldest person in the world?
- What does WIFI stand for?